#### **Chapter 1 A First Java Program**

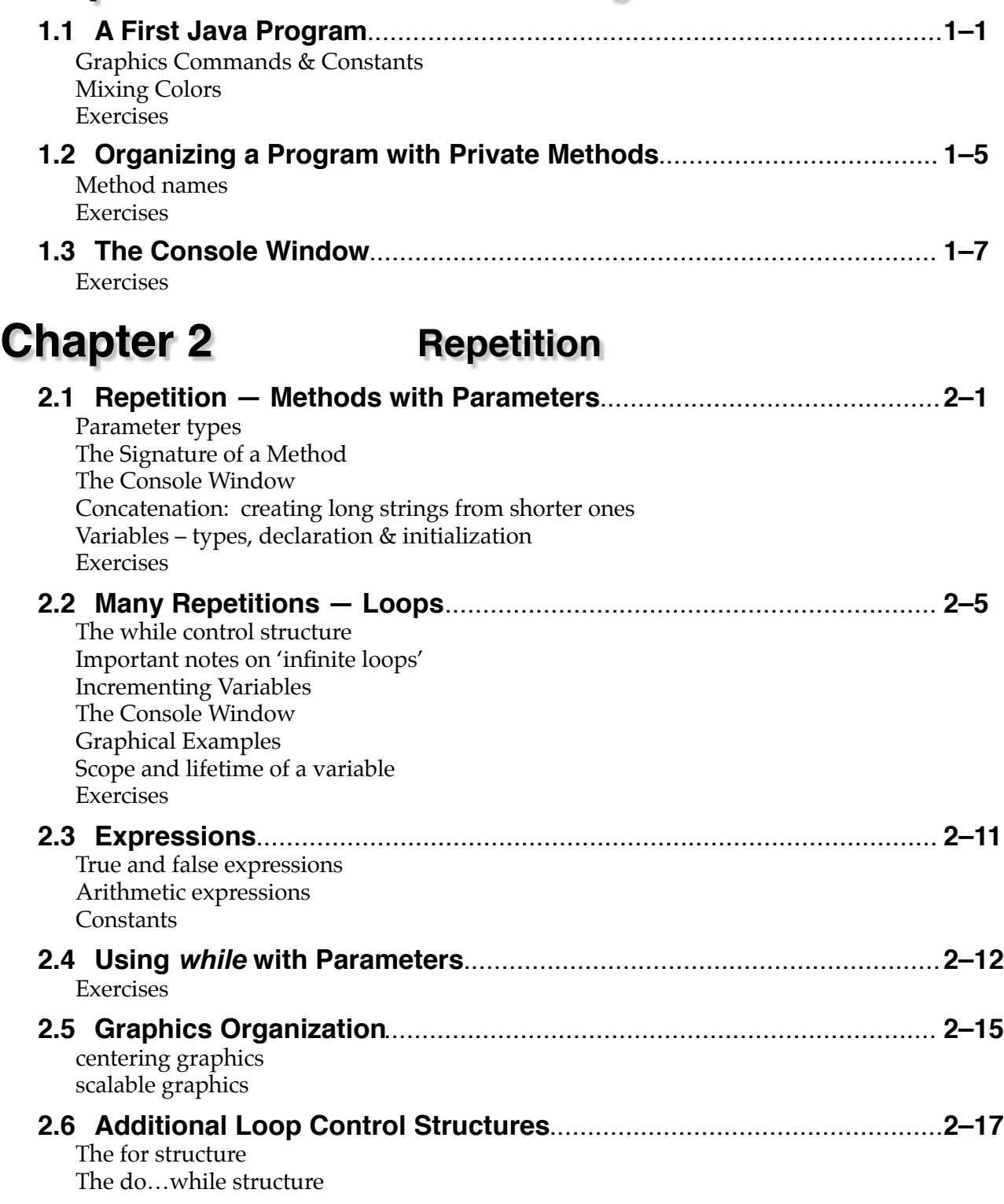

## **Tech Note 2.5 Running Interactive Programs**

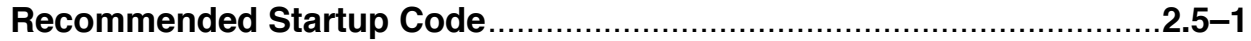

# **Chapter 3 Interaction**

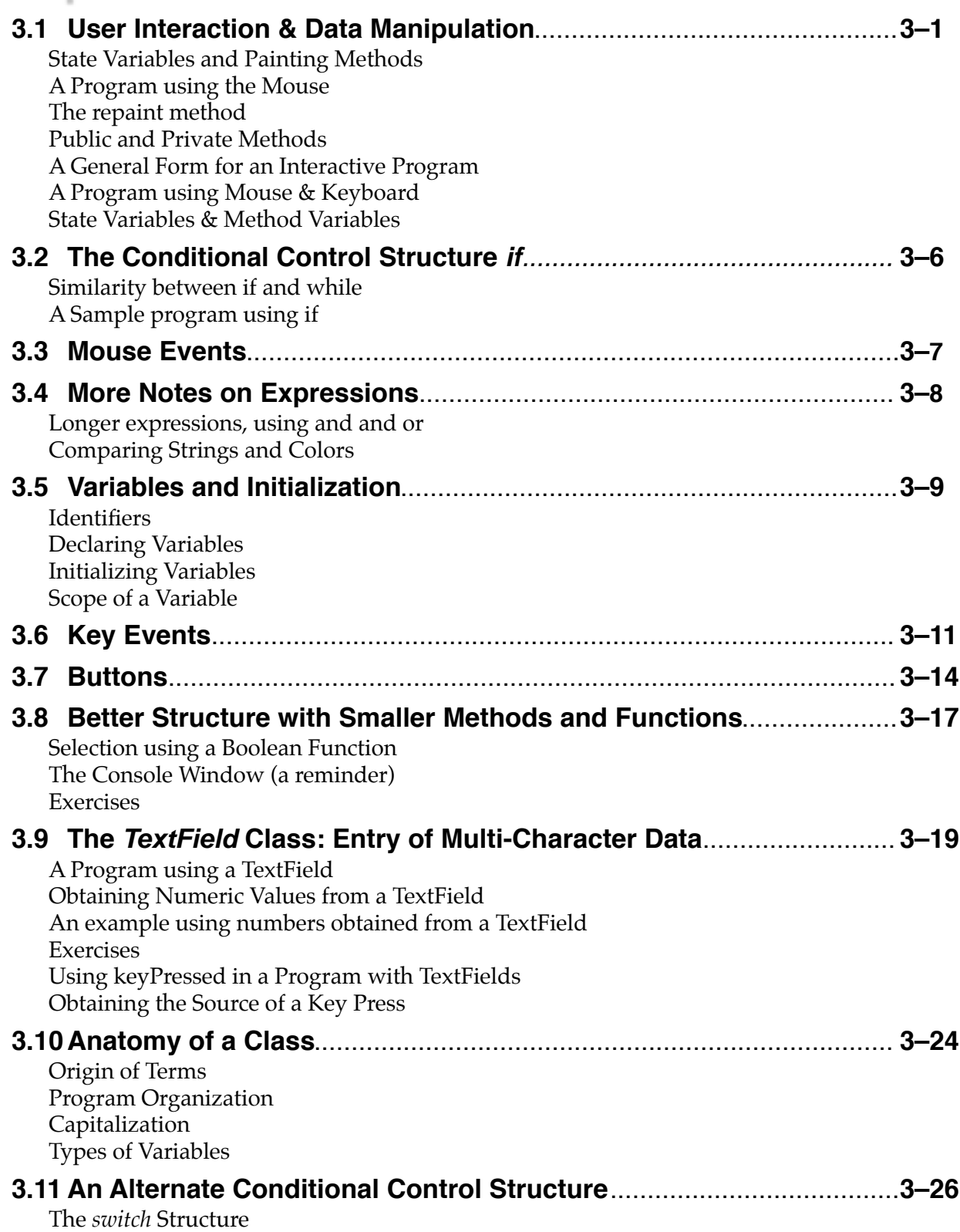

**Chapter 4 Objects**

#### **4.1 Object Oriented Programming**.............................................................**4–1** Introductory Example A Program with a Single Object A Program with Three Objects Java Language instructions to describe a Controller Java Language instructions to describe a Star An Alternate Conceptual Overview of the Introductory Example Classes from without – the Public Interface of a class Additional methods *toString* methods Program organization – the Controller Exercises **4.2 Button Class Example**..........................................................................**4–8** The class describing the Controller The class describing a Button Conceptual Overview of the Button Example Exercises **4.3 Selecting Objects**..................................................................................**4–13** Exercises **4.4 Chapter 4 Review** Signatures - the first line of a method Anatomy of a Class **Chapter 5 Objects containing Objects 5.1 Further Organization of the Stars Program**........................................ **5–1** The class StarProg The class StarManager Exercises **5.2 Feedback from Methods I — Avoiding Unnecessary Drawing**......... **5–4** Exercises **5.3 A Deeply Nested Example - a House**..............................................**5–6** Program Structure Exercises **5.4 Feedback from Methods II — Retrieving Information from Nested Objects**.... **5–9** Exercises

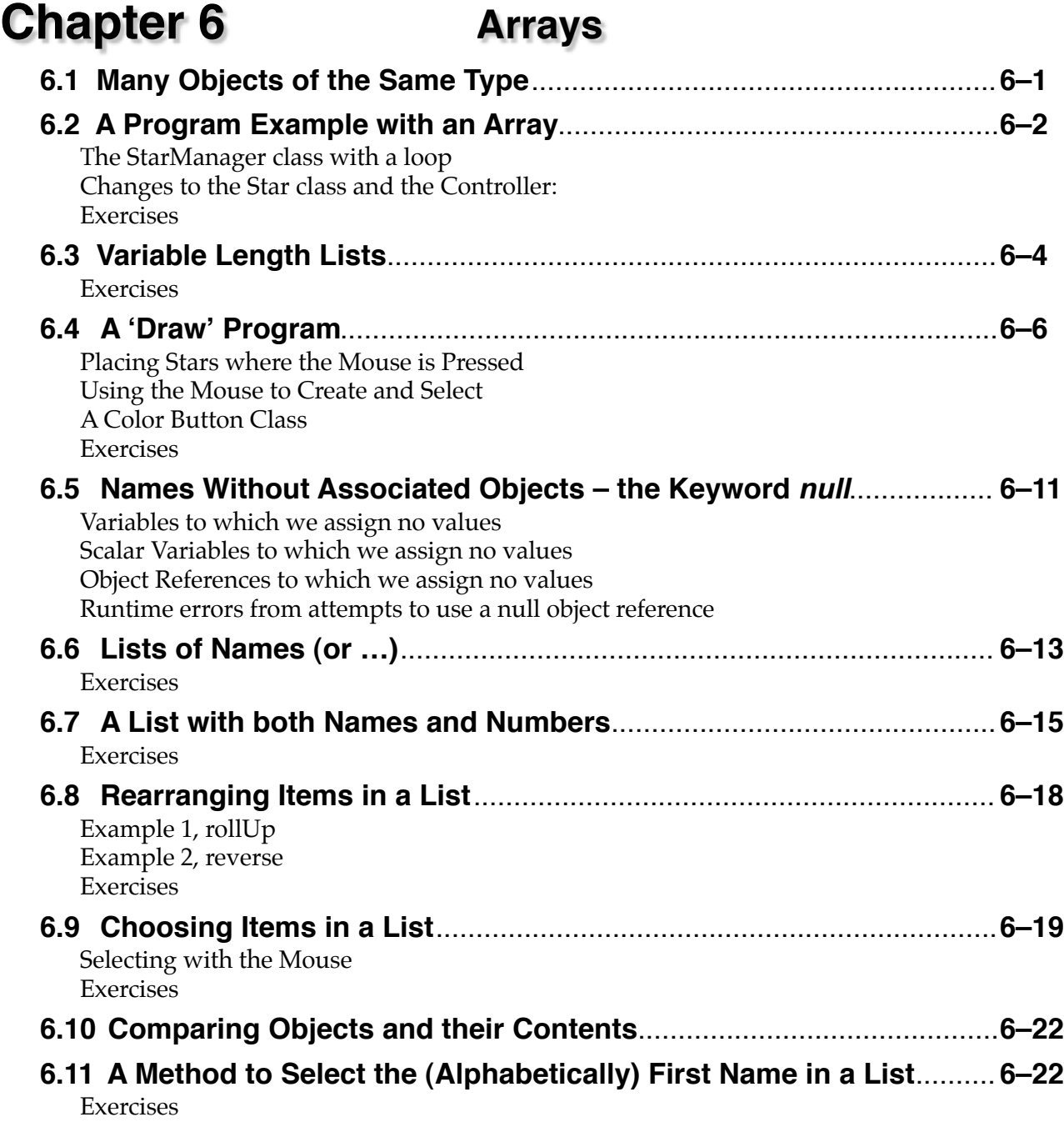

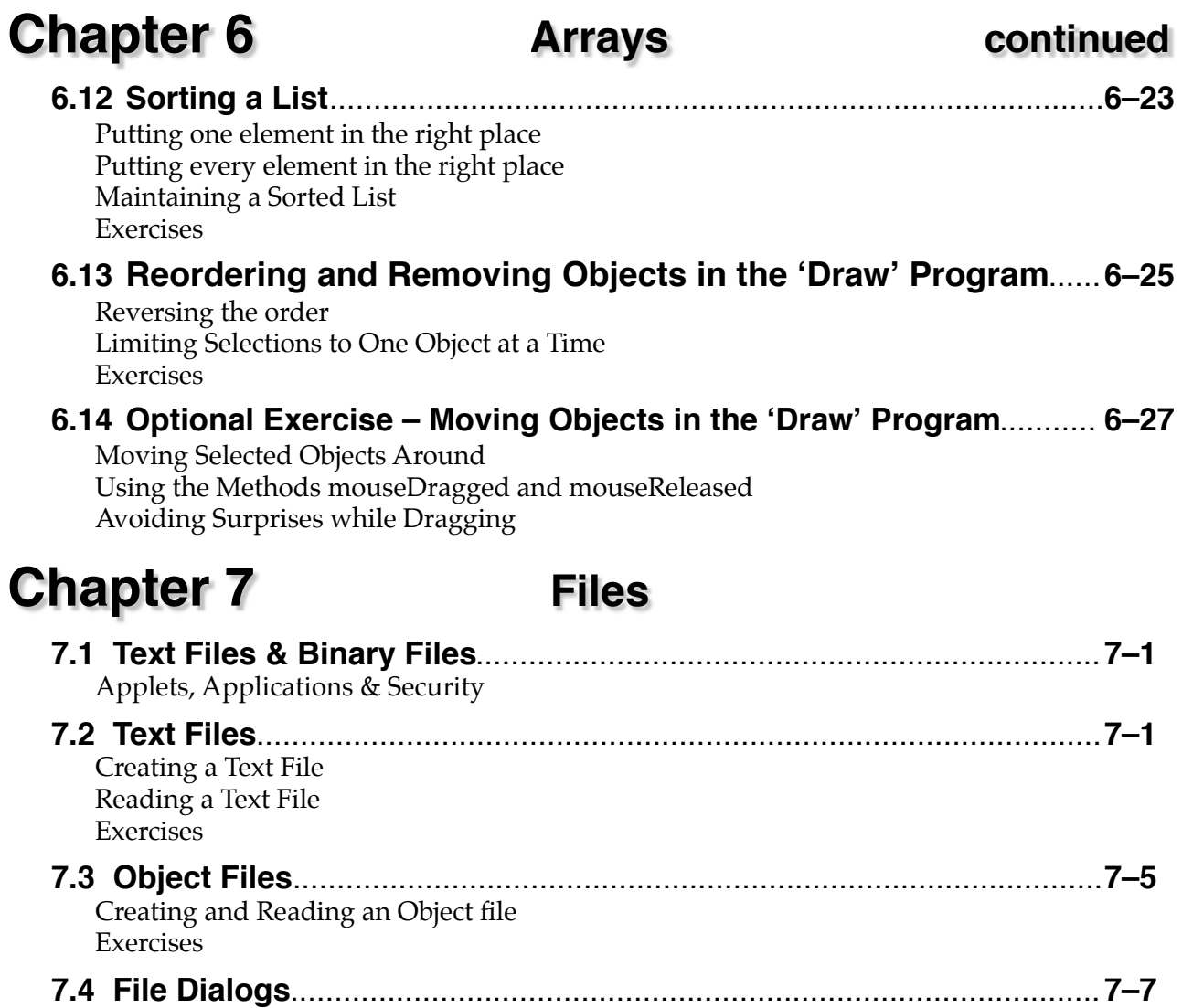

# **Appendix A Startup Files**

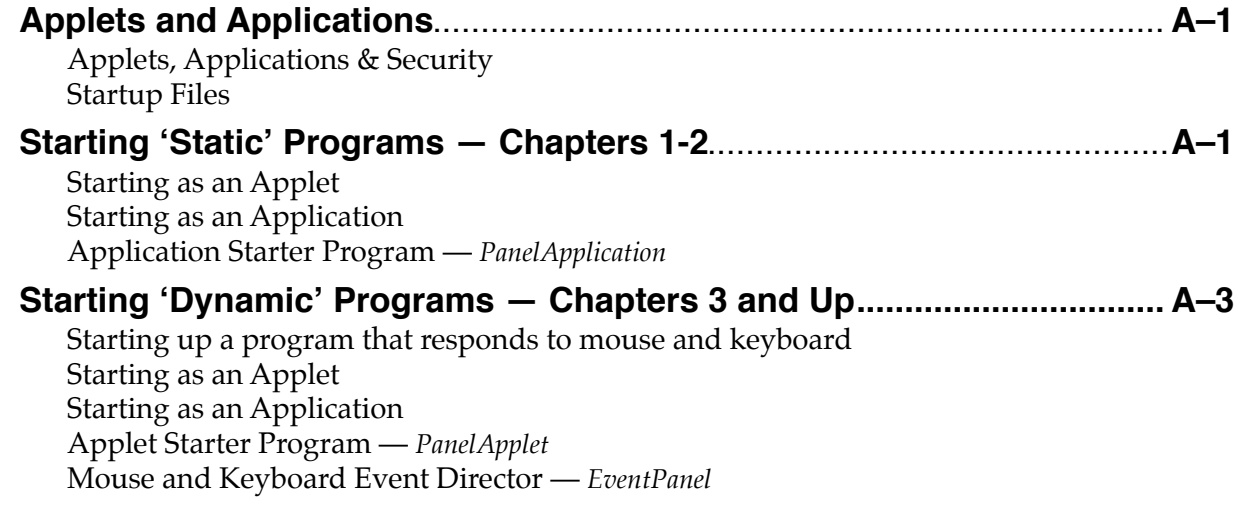

#### **Appendix B The Utility Class: BL**

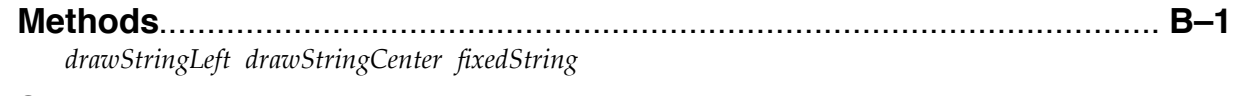

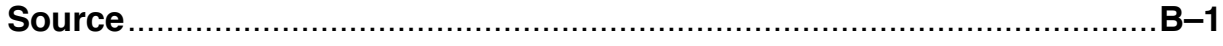

#### **Appendix C Control Structures**

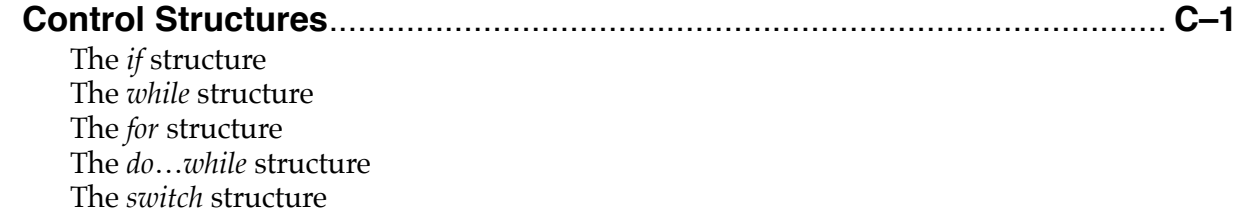

### **Appendix D Characters & Strings**

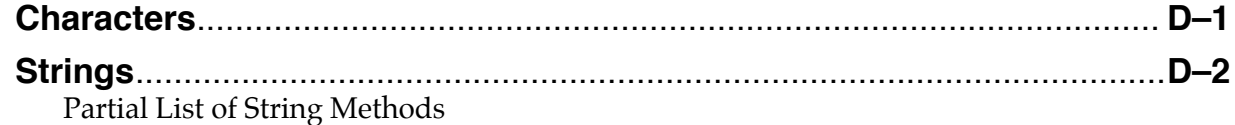

### **Index**